# Improve learning with open science: Insights from QGreenland workshops

Trey Stafford<sup>1</sup>, Twila Moon<sup>1</sup>, Alyse Thurber<sup>2</sup>, Matt Fisher<sup>1</sup> <sup>1</sup> National Snow and Ice Data Center, Cooperative Institute for Research in Environmental Sciences, University of Colorado Boulder  $^{\rm 2}$  Center for Education, Engagement, and Evaluation, Cooperative Institute for Research in Environmental Sciences, University of Colorado Boulder

QGreenland is a free, open-source data package for the QGIS platform which works both online and offline, making it an accessible tool for use in the field and places with limited internet availability.

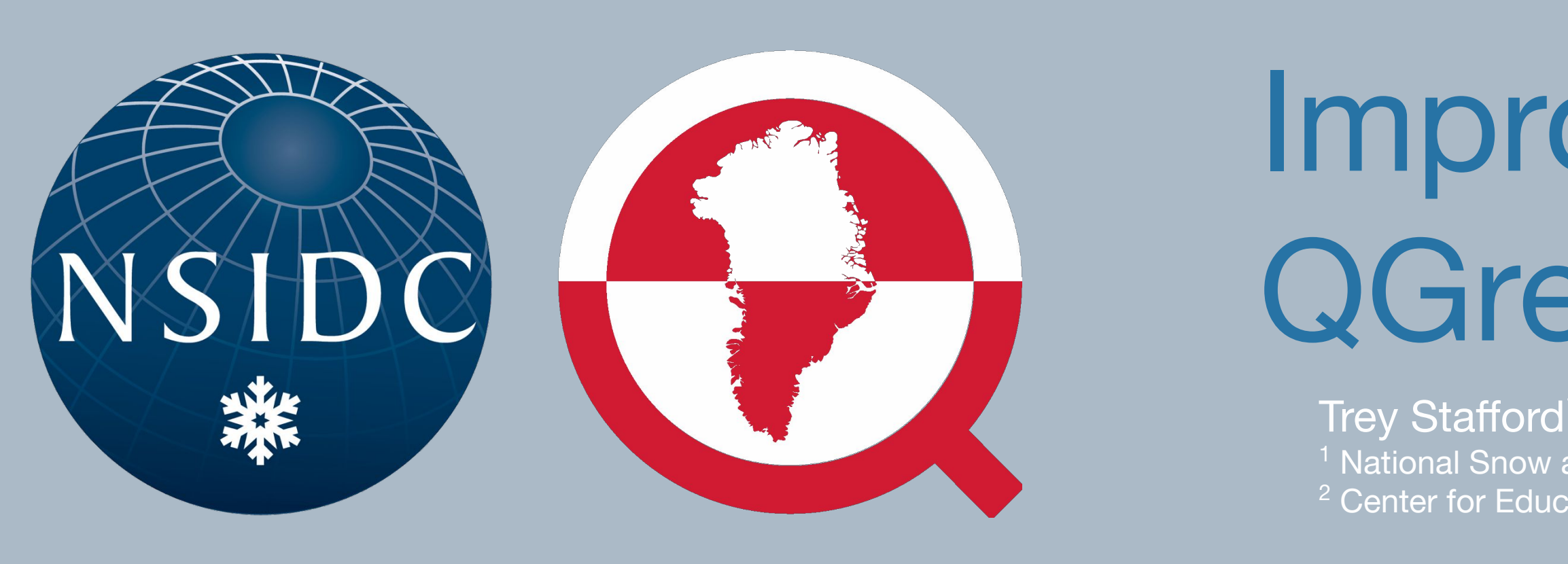

## **WHAT IS QGREENLAND?**

QGreenland removes barriers to GIS data exploration with a fully integrated and user-friendly viewing and mapping environment for Greenland.

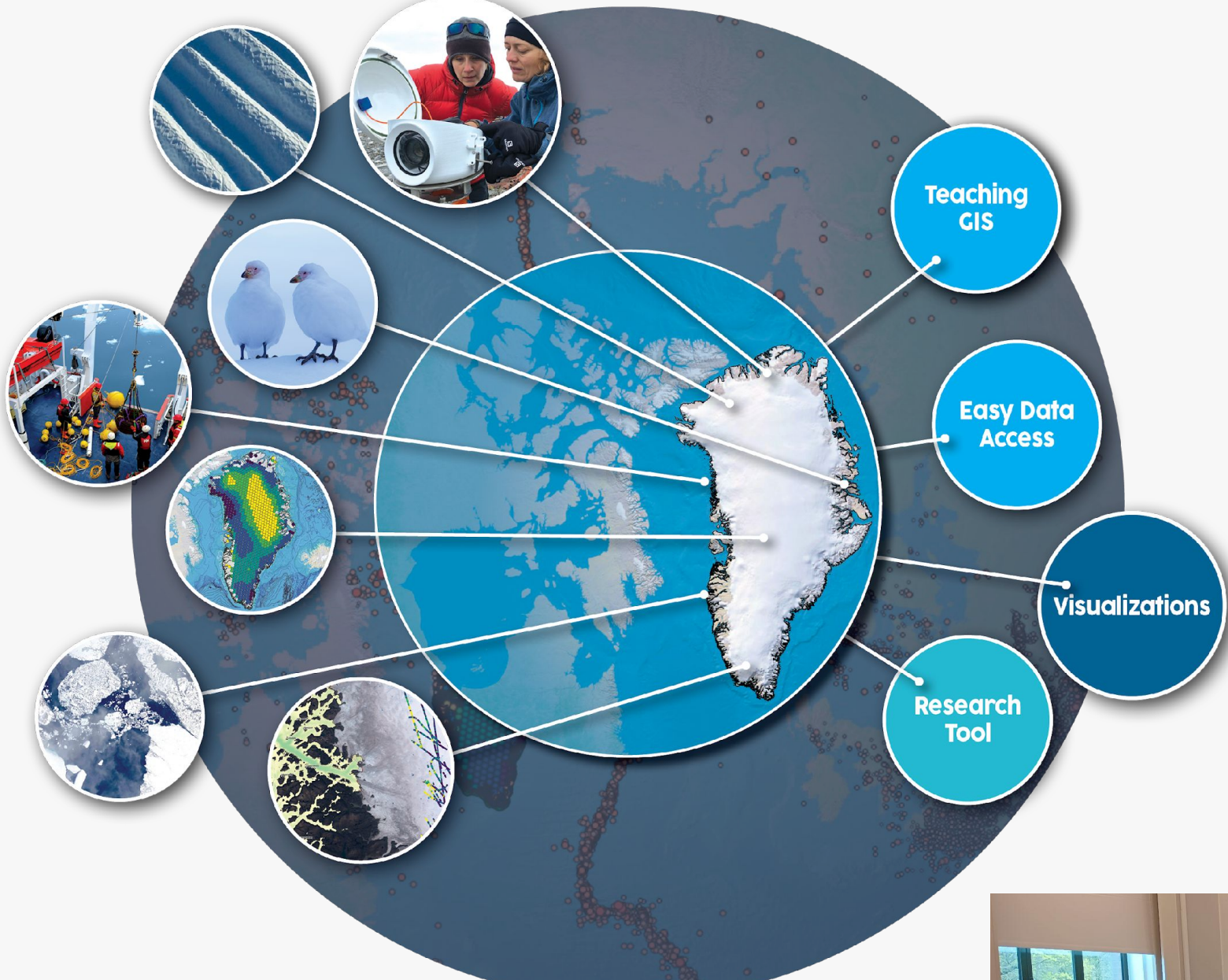

- Minimize participant-specific prerequisites (e.g., software installed on personal computers). **C** Partnered with CryoCloud to provide a QGIS/QGreenland cloud environment. ● Err on the side of providing extra time for exercises. ○ **"***I didn't feel like we had enough time (even though we had lots)*.**"** • Design content for the workshop and beyond - reuse and promote these materials! **3** Newsletter highlights, transform into tutorial
- 
- videos, repeat workshops.
- Stipends are an effective incentive for participation!  $\bigcirc$  \$250 for ~3-day virtual workshop.
- Some participants less prepared than others
- 
- No-shows & impacts to pre-planned breakout groups • Language barriers
- Broken technology (pre-loaded flash drives failed!)

- Focused on introducing QGreenland, QGIS, and geospatial data & analysis concepts
- $\circ$  In-person with ~60 participants across 3 workshops

- Focused on open science and geospatial data management and analysis
- Virtual workshop with 25 participants

- Focused on developing interdisciplinary learning resources
- Virtual workshop with 9 participants

## **SUPPORTING LEARNING WITH QGREENLAND**

- Beginner-friendly user guide
- Exercises and curricula for educators
- QGreenland YouTube channel new content based on researcher workshop is under development!
- 

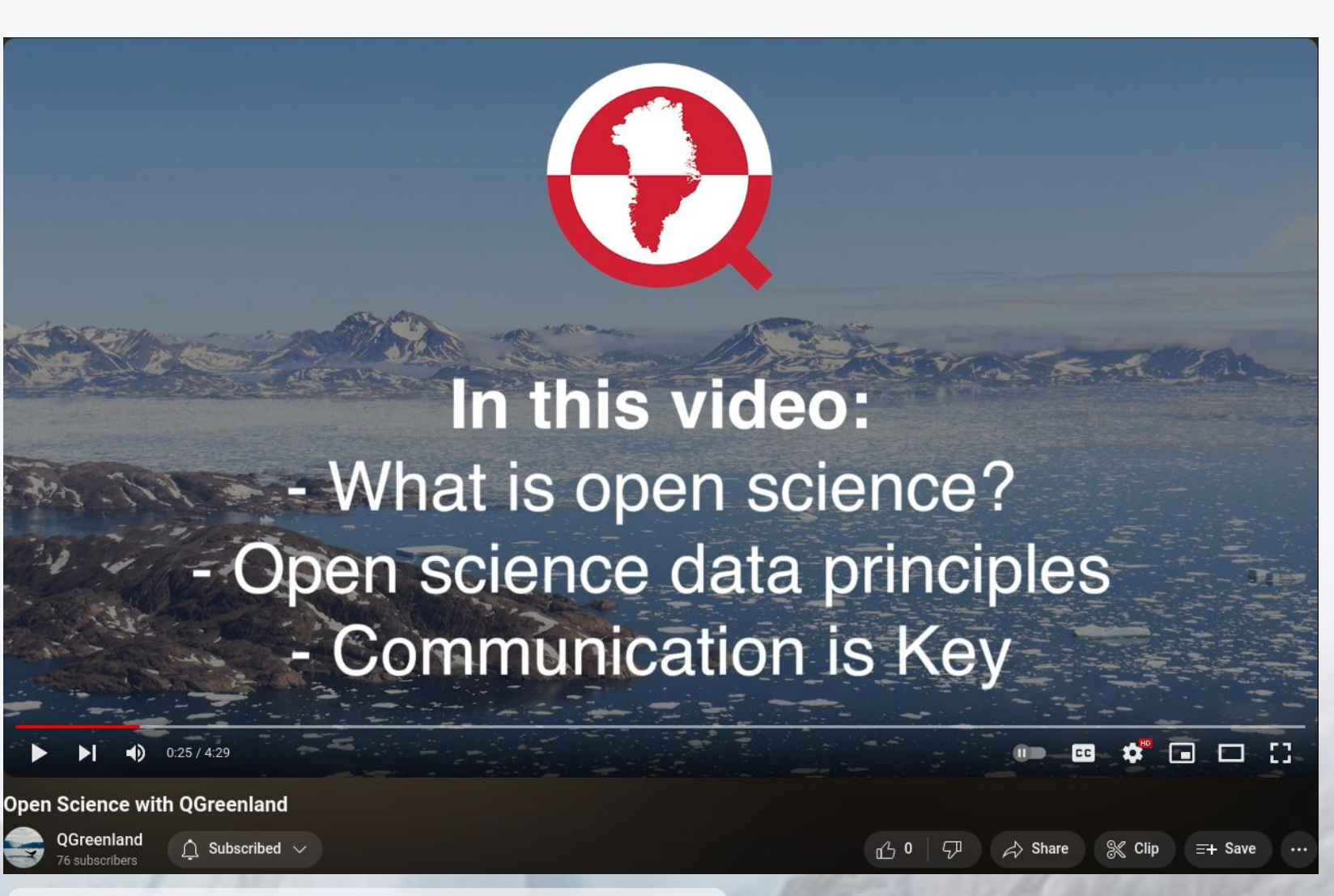

## **LESSONS LEARNED**

## **CHALLENGES**

ACKNOWLEDGMENTS

## **90 participants** from 12 countries

**For Educators** 

**For Researchers** 

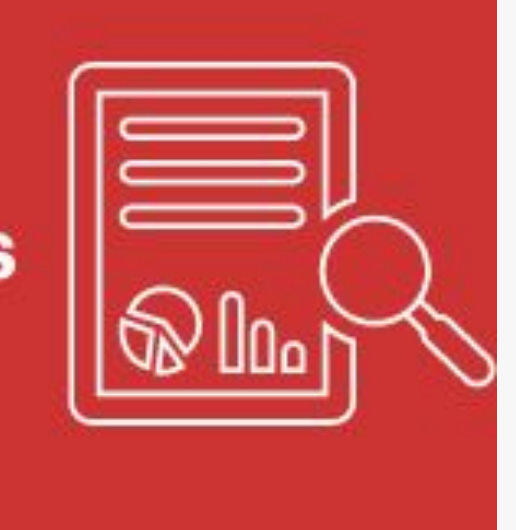

**For Professionals** 

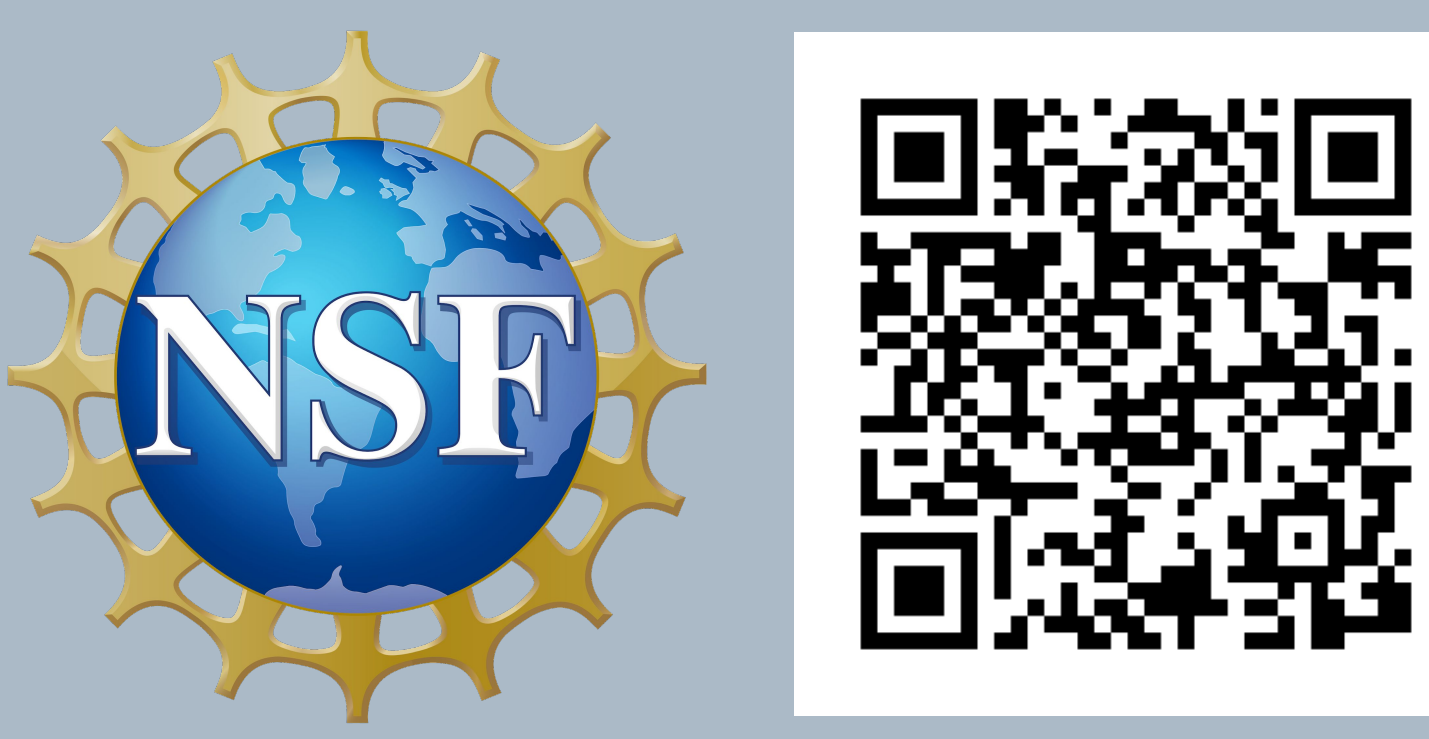

## **WORKSHOPS**

## **● Denmark and Greenland user workshops**

## **● Researcher workshop**

## **● Educator workshop**

# **QGREENLAND.ORG**

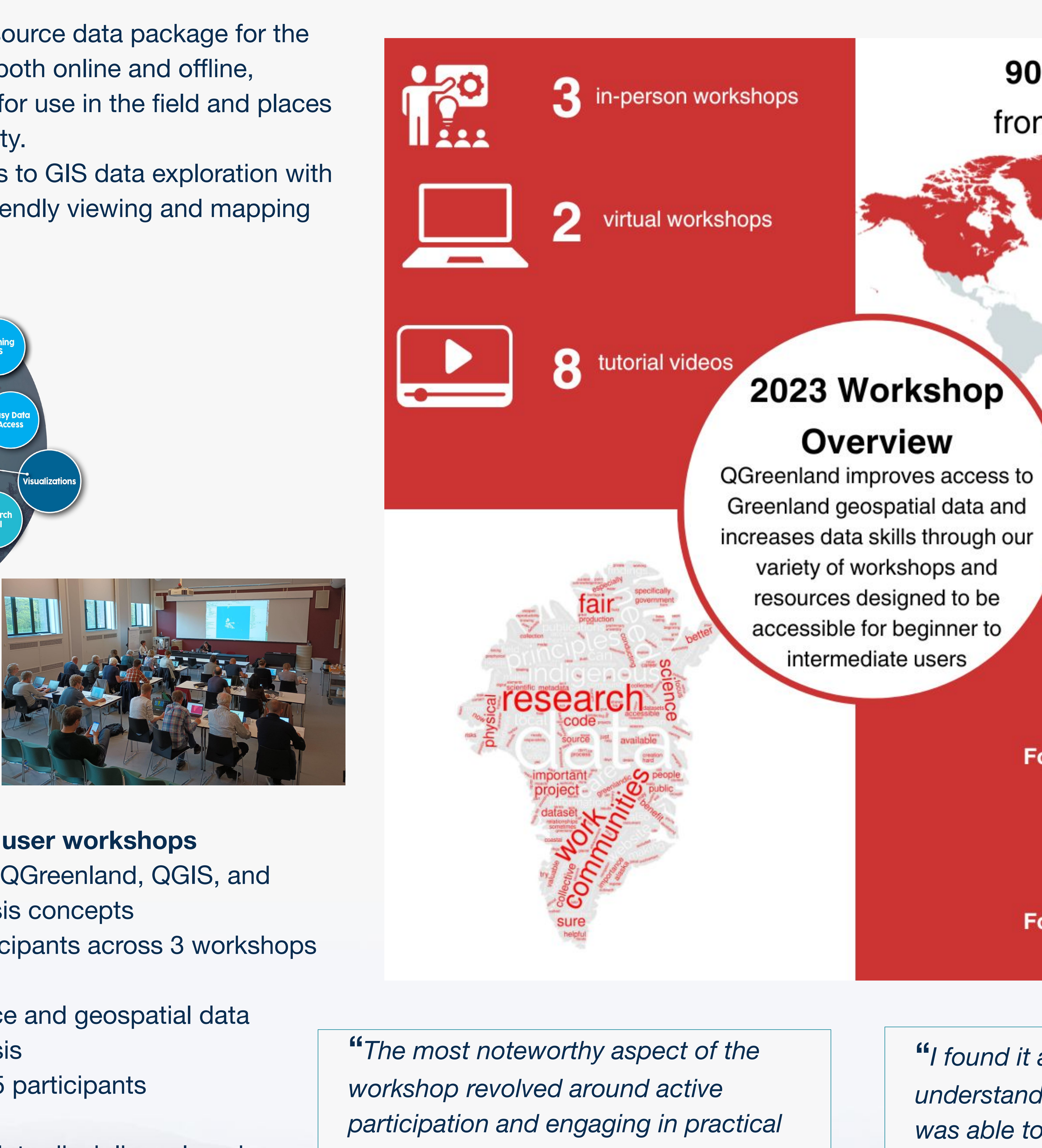

*exercises.***"**

**"***I found it a lot easier to ask questions and understand the projects/exercises when I was able to see other people's screens and talk amongst a small group.***"**

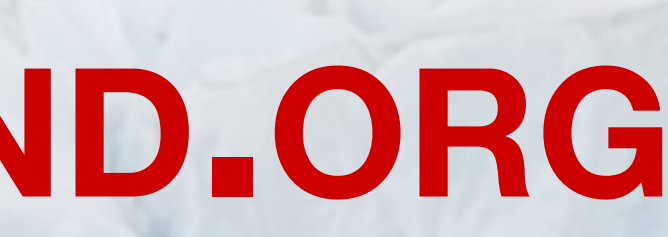

https://nsidc.github.io/qgreenland-workshops-poster-site/

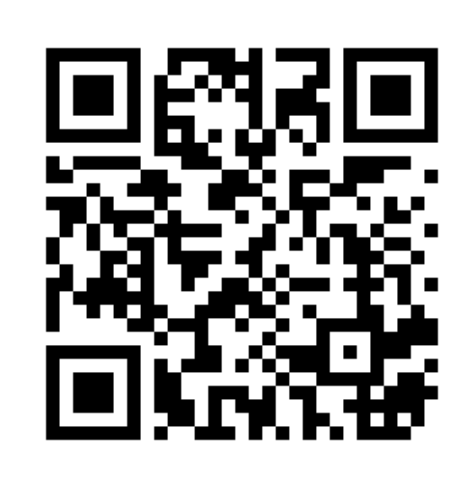

 $\overline{F}$ 

https://www.youtube.com/@qgreenland